## **Victor Lustig : L'escroc qui vendit la Tour Eiffel... deux fois !**

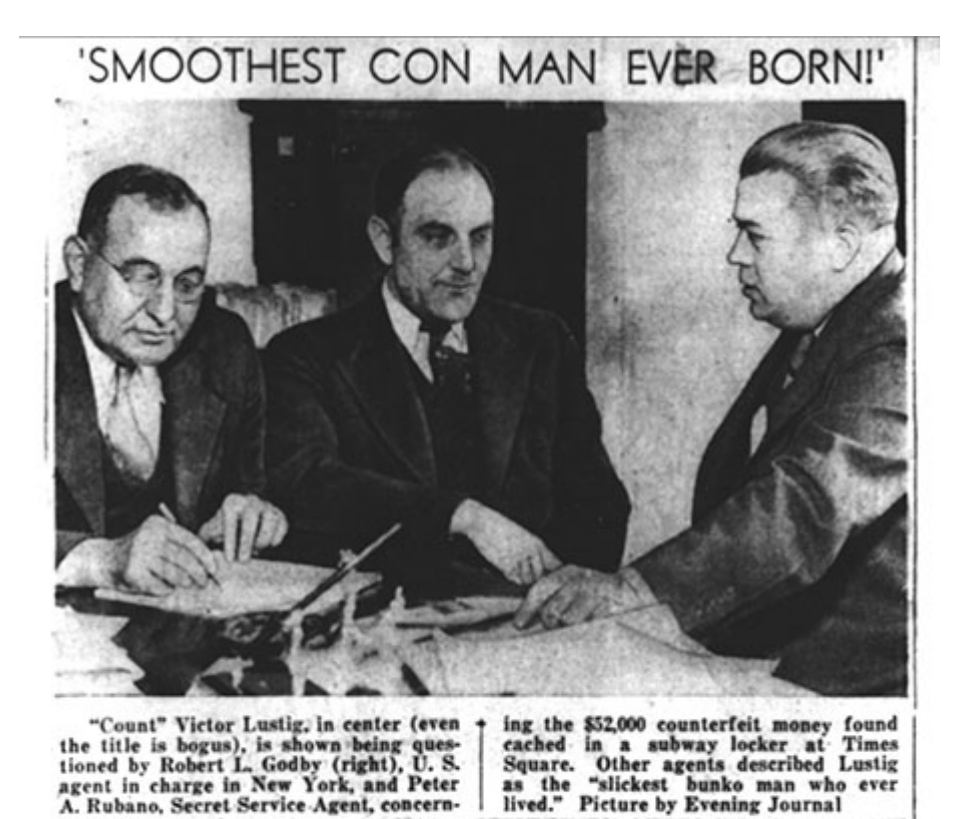

## EVENING PUBLIC LEDGER-PHILADELPHIA,

Dans l'histoire des escroqueries, peu de noms brillent autant que celui de Victor Lustig, l'homme qui réussit l'impensable : vendre la **Tour Eiffel**. Non pas une fois, mais deux !

Né en Autriche-Hongrie en 1890, Lustig était un arnaqueur de génie qui opérait dans l'Europe de l'entre-deux-guerres. Son coup le plus audacieux eut lieu en 1925, alors que la Tour Eiffel, construite pour l'Exposition universelle de 1889, commençait à montrer des signes de vieillissement.

Lustig, se faisant passer pour un haut fonctionnaire du gouvernement français, convoqua un groupe de ferrailleur-s parisiens pour une réunion secrète. Il leur annonça que la Tour Eiffel allait être démolie et mise aux enchères. André Poisson, un ferrailleur naïf, mordit à l'hameçon et versa une somme considérable pour acquérir le monument.

L'escroquerie fut si bien menée que Poisson, honteux de s'être fait avoir, ne porta jamais plainte. Enhardi par son succès, Lustig tenta de répéter l'opération un mois plus tard, mais cette fois-ci, la police fut alertée et il dut fuir aux États-Unis.

La carrière de Lustig ne s'arrêta pas là. Il continua ses arnaques outre-Atlantique, allant jusqu'à escroquer Al Capone lui-même. Finalement arrêté en 1935 pour contrefaçon, il fut condamné à 20 ans de prison. Il s'évada brièvement avant d'être repris et de finir ses jours derrière les barreaux en 1947.

L'histoire de Victor Lustig, mélange d'audace, de ruse et de charisme, continue de fasciner. Elle nous rappelle que

parfois, la réalité dépasse la fiction, et que même les monuments les plus emblématiques peuvent devenir l'objet d'escroqueries spectaculaires.

## **Sources**

● [fr.wikipedia.org](https://fr.wikipedia.org/) - [CC-BY-SA 3.0](http://creativecommons.org/licenses/by-sa/3.0/)

Insolite - 11 juillet 2024 - Wakonda - CC BY 2.5